# Local Assessment School User Guide

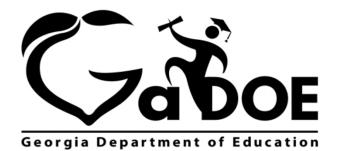

Richard Woods, Georgia's School Superintendent "Educating Georgia's Future"

## **Table of Contents**

| Introduction               | 3  |
|----------------------------|----|
| Accessing Local Assessment | 3  |
| Dashboards                 | 4  |
| Operational                | 4  |
| Legend                     |    |
| Historical                 | 9  |
| Legend                     | 10 |

Georgia Department of Education May 25, 2017 • Page 2 of 13 All Rights Reserved

# Introduction

The Local Assessment web application provides student assessment data for districts, schools, and teachers. The addition of the Local Assessment web application tells a more complete story about the academic performance of students.

This document provides information on accessing and understanding the features of Local Assessment.

## **Accessing Local Assessment**

- 1. Log on to your Student Information System (SIS).
- 2. Select the Statewide Longitudinal Data System (**SLDS**) link. The SLDS window is displayed.

| SLDS      | Parent Portal Support                                                                                          | Resources                                                           |                                                                          | Usage Reports                                                                                                    | IIS Dashboard                                                                | Growth Mod   | el LOR                                                | L A Status                                     | Ĵ             |
|-----------|----------------------------------------------------------------------------------------------------|---------------------------------------------------------------------|--------------------------------------------------------------------------|----------------------------------------------------------------------------------------------------|------------------------------------------------------------------------------|--------------|-------------------------------------------------------|------------------------------------------------|---------------|
| listorio  | cal Dashboard 👻 Op                                                                                             | erational Da                                                        | ashboard                                                                 | *                                                                                                    |                                                                              |              |                                                       |                                                |               |
| Season    | Spring                                                                                                    | ~                                                                   | Admin Gr                                                                 | oup Main                                                                                                    |                                                                              | ~            |                                                       | View Re                                        | port          |
| iscal Yea | ar 2016, 2015                                                                                                  | ~                                                                   | Filter Gro                                                               | up Total                                                                                                    | Ŧ                                                                            |              |                                                       |                                                |               |
| lter Valu | Je Total                                                                                                    | <b>~</b>                                                            |                                                                          |                                                                                                    |                                                                              |              |                                                       |                                                |               |
|           | 1 of 1 🕨 🕅 🗄                                                                                                   | -                                                                   | Find   N                                                                 | ext 🛃 • 🛞                                                                                                    |                                                                              |              |                                                       |                                                |               |
| S1S1      |                                                                                                    | 1                                                                   |                                                                          |                                                                                                    |                                                                              |              |                                                       |                                                |               |
| Hist      | orical SCHOOL Milestones                                                                                       | OG Results for                                                      | - Dundee Di                                                              | strict - Park Flamer                                                                                                   | itary School                                                                 |              |                                                       | Monday, May 22.                                | 201           |
| Histo     | orical SCHOOL MilestonesF                                                                                      |                                                                     |                                                                          |                                                                                                    |                                                                              |              |                                                       | Monday, May 22,                                | 2017          |
| Histo     | orical SCHOOL MilestonesE<br>Beginning Learner                                                                 |                                                                     |                                                                          | strict - Park Elemer<br>Proficient Lea                                                                                 |                                                                              | ished Leamer |                                                       | Monday, May 22,                                | 201           |
| Hist      | Beginning Learner                                                                                              | Developing                                                          |                                                                          |                                                                                                    | mer Distingu                                                                 |              | er Group: To                                          | <u>정 전</u> 전                                   | 2017<br>Mor   |
|           | Beginning Learner                                                                                              | Developing                                                          |                                                                          | ProficientLea                                                                                                    | mer Distingu                                                                 |              | er Group: To                                          | <u>정 전</u> 전                                   |               |
|           | Beginning Learner                                                                                              | Developing                                                          |                                                                          | ProficientLea                                                                                                    | mer Distingu                                                                 |              | er Group: To<br>Scier                                 | otal                                           |               |
|           | Beginning Learner Spring MilestonesEO (Main) ELA Park ES-18%                                                   | Developing<br>G Results<br>36% 37%                                  | Learner                                                                  | Proficient Lea<br>For year(s): 2011<br>Mathe<br>Park ES - 1930                                                         | mer Distingu<br>3,2015<br>matics<br>45% 31% 4                                | Filt:        | Scier<br>Park ES - <mark>17%</mark>                   | otal<br>nce<br>39% 36%                         |               |
|           | Beginning Learner Spring MilestonesEO (Main) ELA Park ES-18% Dundee District -21%                              | Developing<br>G Results<br>36% 37%<br>38% 37%                       |                                                                          | Proficient Lea<br>For year(s): 2011<br>Mathe<br>Park ES - 19%<br>Dundee District - 18%                                 | mer Distingu<br>5,2015<br>matics<br>45% 31% 4<br>41% 33% 89                  | Filt         | Scier<br>Park ES 17%<br>District 20%                  | otal<br>39% 36%                                | Mor<br>8<br>9 |
|           | Beginning Learner Spring Milestones EO (Main) ELA Park ES R Dundee District 21% State 23%                      | Developing<br>G Results<br>36% 37%<br>38% 37%<br>33% 31%            | Learner                                                                  | Proficient Lea<br>For year(s): 2010<br>Mathe<br>Park ES - 19%<br>Dundee District - 18%<br>State - 239                  | mer Distingu<br>3,2015<br>matics<br>45% 31% 4<br>41% 33% 89<br>5 38% 28% 109 | Filt         | Scier<br>Park ES 17%<br>District - 20%<br>State - 31% | otal<br>apree<br>39% 36%<br>35% 36%<br>33% 28% | Mo<br>8       |
| 1         | Spring MilestonesEO<br>(Main)<br>ELA<br>Park ES - 18%<br>Dundee District - 21%<br>State - 28%<br>Park ES - 23% | Developing<br>G Results<br>36% 37%<br>36% 37%<br>33% 31%<br>34% 35% | Dearner           D%           7%           7%           2%           7% | Proficient Lea<br>For year(s): 2011<br>Mathe<br>Park ES - 19%<br>Dundee District - 18%<br>State - 239<br>Park ES - 16% | mer Distingu<br>5,2015<br>matics<br>45% 31% 4<br>41% 33% 89                  | Filt         | Scier<br>Park ES 17%<br>District 20%                  | otal<br>39% 36%                                | Mo<br>8       |
| 1         | Beginning Learner Spring Milestones EO (Main) ELA Park ES R Dundee District 21% State 23%                      | Developing<br>G Results<br>36% 37%<br>38% 37%<br>33% 31%            | Learner                                                                  | Proficient Lea<br>For year(s): 2010<br>Mathe<br>Park ES - 19%<br>Dundee District - 18%<br>State - 239                  | mer Distingu<br>3,2015<br>matics<br>45% 31% 4<br>41% 33% 89<br>5 38% 28% 109 | Filt         | Scier<br>Park ES 17%<br>District - 20%<br>State - 31% | otal<br>apree<br>39% 36%<br>35% 36%<br>33% 28% | Me<br>B       |

This is the default view for the school dashboard. Your dashboard may differ according to the permissions afforded you by your district.

Georgia Department of Education May 25, 2017 • Page 3 of 13 All Rights Reserved

# **Dashboards**

Within Local Assessment you can view assessment data from two perspectives, historical and operational.

 $\cancel{0}$  The school user role can only view assessment data associated with their school.

## Operational

The operational dashboard provides assessment data for students that are currently enrolled in classes within their district or school. To view assessment data, hover your mouse over the **Operational Dashboard** button. Click on the **Local Assessment** button.

|              | Dundee School System |                      |              |                   |               |              |     |                   |      |  |  |  |
|--------------|----------------------|----------------------|--------------|-------------------|---------------|--------------|-----|-------------------|------|--|--|--|
| SLDS P       | arent Portal Supp    | oort Resources       | IEP Us       | age Reports       | IIS Dashboard | Growth Model | LOR | L A Status        | PD   |  |  |  |
| Historica    | l Dashboard 🔻        | Operational Da       | shboard 🤜    |                   |               |              |     |                   |      |  |  |  |
|              |                      | Assessment →         |              |                   |               |              |     |                   |      |  |  |  |
| Season       | Spring               | GAVL<br>Enrollment   | Admin Grou   | p Main            | ]             | ~            |     | View Rep          | port |  |  |  |
| Fiscal Year  | 2016, 2015           | Local                | Filter Group | Total             | *             |              |     |                   |      |  |  |  |
| Filter Value | Total                | Assessment           |              |                   |               |              |     |                   |      |  |  |  |
|              |                      | GOFAR<br>Assessment  |              | Internet          |               |              |     |                   |      |  |  |  |
|              | of 1 ▷ ▷             | 4                    | Find Next    | 🛛 🔍 🔹 🍥           |               |              |     |                   |      |  |  |  |
| Histori      | cal SCHOOL Milest    | onesEOG Results for: | Dundee Distr | ict - Park Elemer | atary School  |              |     | Monday, May 22, 2 | 017  |  |  |  |

The assessments available to your school are displayed. You can hold your mouse over each achievement band for additional information.

| 4 4 1 of 1 ▷                            | ▶I                                                     | <b>4</b> , • (2) |           |        |                      |
|-----------------------------------------|--------------------------------------------------------|------------------|-----------|--------|----------------------|
| Local Assessment: I                     | Oundee District - Park Elementary School (2            | 2016 - 2017)     |           |        | Monday, May 22, 2017 |
| STAR Math<br>(Version 3, 2016-02-26)    | Rubric Description                                     |                  | Achieve   | ement% |                      |
| Math                                    | Default Response to Intervention<br>Screening Category | 1-12 2-12        | 2-12 3-17 |        | 4-59                 |
| STAR Reading<br>(Version 3, 2016-02-26) | Rubric Description                                     |                  | Achieve   | ement% |                      |
| ELA-Literacy                            | Default Response to Intervention<br>Screening Category | 1-30             | 2-19      | 3-21   | 4-30                 |

Georgia Department of Education May 25, 2017 • Page 4 of 13 All Rights Reserved

In this example, <sup>1-12</sup> the number 1 indicates that students in this area need urgent intervention. The number 12 indicates that 12% of the total number of students tested are in the urgent intervention category. Specific assessment information can be accessed by holding your mouse over an achievement band.

| 1-12 2-12 3-17                                                                                                    | 4-59  |
|----------------------------------------------------------------------------------------------------|-------|
| 2016 - 2017 STAR Math<br>Math - Urgent Intervention<br>Percentage of Total:12.2 %<br>Number of Students:5<br>Total Tested:41 | ment% |

## Legend

The **Legend** link **Legend** at the bottom of the assessment provides the name of the assessment, the action needed to be taken, along with the upper and lower thresholds for that achievement band.

| 1-Urgent Intervention | STAR Early Literacy - Default Response to Intervention Screening Category<br>1-Urgent Intervention<br>LowerBound :0<br>UpperBound :9   |
|-----------------------|----------------------------------------------------------------------------------------------------|
| 2-Intervention        | STAR Early Literacy - Default Response to Intervention Screening Category<br>2-Intervention<br>LowerBound :10<br>UpperBound :24        |
| 3-On Watch            | STAR Early Literacy - Default Response to Intervention Screening Category<br>3-On Watch<br>LowerBound :25<br>UpperBound :39            |
| 4-At/Above Benchmark  | STAR Early Literacy - Default Response to Intervention Screening Category<br>4-At/Above Benchmark<br>LowerBound :40<br>UpperBound :100 |

Georgia Department of Education May 25, 2017 • Page 5 of 13 All Rights Reserved This page displays detailed assessment information. Your school is represented based on the colored band you clicked on. In this example, each student within the *Intervention* category for your school is displayed.

| SLDS Parent Portal Su        | pport Resources IEP                                                                                                    | Usage Reports II          | S Dashboard      | Growt   | h Model LOR          | L A Status             | PD GOFAR       | High School F | eedback |
|------------------------------|----------------------------------------------------------------------------------------------------|---------------------------|------------------|---------|----------------------|------------------------|----------------|---------------|---------|
| Historical Dashboard         | Operational Dashboa                                                                                                    | rd 👻                      |                  |         |                      |                        |                |               |         |
| Achievement Level : Interver |                                                                                                    | lame: ScaledScore, Grad   | eEquivalent, Pei | •       |                      |                        |                |               |         |
| Document Map                 | and the second second s | 2017) (Version 3, 2016-02 | -26)             | ŗ       |                      | ELA-Literacy           |                |               |         |
| Park Elementary School       | School Name 🗘                                                                                                    | Student Name 🛟            | GTID ‡           | Grade 🗘 | Assessment .<br>Date | CONTRACTOR (SEE CONT.) | GradeEquivalen | t IRL         | Lexil   |
|                              | Park Elementary School                                                                                                    | Corral . Beverly V        | 9000479160       | 05      | 08/03/2016           | 17                     | 3.40           | 3.30          | 430L    |
|                              |                                                                                                    | Doe , Aurea R             | 9000015981       | 04      | 08/05/2016           | 20                     | 7.10           | 6.40          | 1060L   |
|                              |                                                                                                    | Hatmaker , Patricia T     | 9000108392       | 05      | 08/03/2016           | 23                     | 1.50           | -1.00         | BR26    |
|                              |                                                                                                    |                           |                  |         |                      | 10                     |                | 0.70          |         |
|                              |                                                                                                    | Hennig Billie L           | 9000541006       | 05      | 08/03/2016           | 13                     | 3.90           | 3.70          | 540L    |

- Navigate through the data by using the **Achievement Level** filter. Click the **View Report** button to generate the report.
- Filter data by using the **Measure Name** filter. Click the **View Report** button to generate the report.
- Click on a student's link to go to their profile page.

| SLDS                                                                                                    | Parent Por  | tal Suppo             | rt Resources       | IEP         | Usag  | e Reports        | IIS Dashboard       | Growt | h Model    | LOR   | L A Status    | PD  | GOFAR         | High School Feed |
|----------------------------------------------------------------------------------------------------|-------------|-----------------------|--------------------|-------------|-------|------------------|---------------------|-------|------------|-------|---------------|-----|---------------|------------------|
| Histori                                                                                                    | ical Dashbo | ard 👻 🤅               | Operational Da     | shboai      | rd 👻  |                  |                     |       |            |       |               |     |               |                  |
| Achiever                                                                                                    |             | Urgent Inter          | vention            | leasure N   |       | (Select All)     | *                   | •     |            |       |               |     |               | View Report      |
| 14 4                                                                                                    | 1 of 1      | On Watch              | enchmark           | 1 BUOMBINES | Next  | 🖉 GradeEquiva    | alent               |       |            |       |               |     |               |                  |
| Urgent Intervention<br>Intervention<br>On Watch<br>At/Above Benchmark Find   Next<br>Document Map<br>Park Elementary School Name  (Select All)<br>ScaledScore<br>GradeEquivalent<br>ParcentileRank<br>NormalCurveEquivalent<br>Int.<br>ORF |             |                       |                    |             |       |                  |                     |       |            |       |               |     |               |                  |
|                                                                                                    | chool       | and the second second |                    |             | IRL . | Equivalent       |                     | 023   |            | 100 C |               |     |               |                  |
|                                                                                                    |             |                       | School Nam         | e⊋          |       |                  |                     |       |            | ent Ç | PercentileRan | k G | radeEquivalen | IRL              |
|                                                                                                    |             |                       | Park Elementary \$ | School      | Corra | al . Beverly V   | 9000479160          | 05    | 08/03/2010 | 6     | 17            | 3.  | .40           | 3.30             |
|                                                                                                    |             |                       |                    |             | Doe   | <u>Aurea R</u>   | 9000015981          | 04    | 08/05/2010 | 6     | 20            | 7.  | 10            | 6.40             |
|                                                                                                    |             |                       |                    |             | Hatm  | naker , Patricia | <u>T</u> 9000108392 | 05    | 08/03/2010 | 6     | 23            | 1.  | 50            | -1.00            |
|                                                                                                    |             |                       |                    |             | Henn  | nig , Billie L   | 9000541006          | 05    | 08/03/2010 | 6     | 13            | 3.  | .90           | 3.70             |

Georgia Department of Education May 25, 2017 • Page 6 of 13 All Rights Reserved This is the student profile page.

Local assessments are now available from the student profile page.

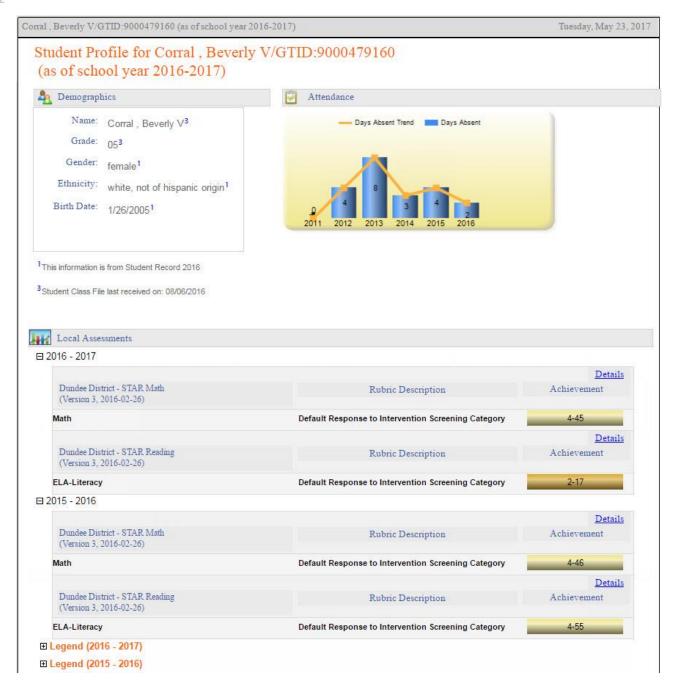

Click on the **Details** link to display the **Percentile Rank** of the selected student.

The view when hovering over the Details link. Click Here To View Percentile Rank Details of Student : Corral, Beverly V

Georgia Department of Education May 25, 2017 • Page 7 of 13 All Rights Reserved This is the percentile ranking of the student. Click on a specific percentile to view the details.

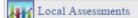

Dundee District - Corral , Beverly V - STAR Reading (Version 3, 2016-02-26)(2015-2016)

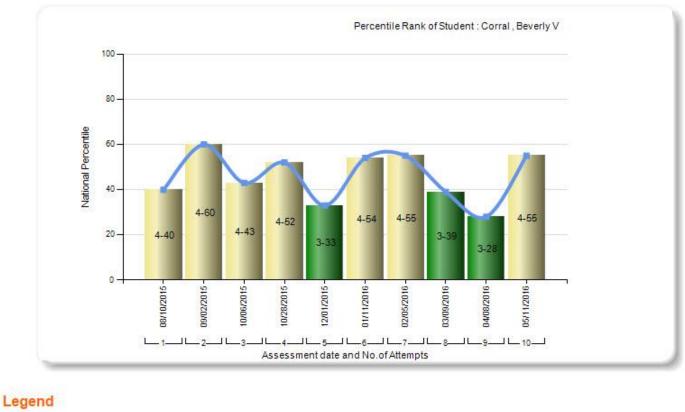

STAR Reading(Version 3, 2016-02-26)(2015-2016)

| 1-Urgent Intervention 2-Intervention 3-On Watch 4-At/Above Benchmark | 1-Urgent Intervention | 2-Intervention | 3-On Watch | 4-At/Above Benchmark |
|----------------------------------------------------------------------|-----------------------|----------------|------------|----------------------|
|----------------------------------------------------------------------|-----------------------|----------------|------------|----------------------|

#### Percentile Details

| STAR Reading (2015 - 2016) (Version 3, 2016-02-26)<br>ELA-Literacy (At/Above Benchmark) |            |         |                      |                |                 |      |        |  |  |  |  |
|-----------------------------------------------------------------------------------------|------------|---------|----------------------|----------------|-----------------|------|--------|--|--|--|--|
|                                                                                         |            |         |                      | ELA-Literacy   |                 |      |        |  |  |  |  |
| Student Name ‡                                                                          | GTID ‡     | Grade 💲 | Assessment ‡<br>Date | PercentileRank | GradeEquivalent | IRL  | Lexile |  |  |  |  |
| Corral, Beverly V                                                                       | 9000479160 | 02      | 05/11/2016           | 55             | 4.00            | 3.80 | 560L   |  |  |  |  |

Georgia Department of Education May 25, 2017 • Page 8 of 13 All Rights Reserved

## Historical

The historical dashboard displays assessment data for currently enrolled students as well as their entire history. To view assessment data, hover your mouse over the **Historical Dashboard** button. Click on the **Local Assessment** button.

| Dundee School System |              |              |                     |          |                                                                                                    |           |               |              |     |                    |      |  |
|----------------------|--------------|--------------|---------------------|----------|----------------------------------------------------------------------------------------------------|-----------|---------------|--------------|-----|--------------------|------|--|
| SLDS                 | Parent P     | ortal Supp   | ort Resources       | IEP      | Usage Re                                                                                                    | ports     | IIS Dashboard | Growth Model | LOR | L A Status         | PD   |  |
| Histori              | ical Dash    | board 👻      | Operational Da      | shboar   | nd 👻                                                                                                    |           |               |              |     |                    |      |  |
| Enrolli              | ment         |              |                     |          |                                                                                                    |           |               |              |     |                    |      |  |
| Attend               | lance        |              | <b>M</b>            | Admin    | Group Main                                                                                                    | 1         |               | *            |     | View Rep           | port |  |
| Assess               | sment 🕨      | 015          | ~                   | Filter G | Group Tota                                                                                                    | al        |               |              |     |                    |      |  |
| Local<br>Assess      | sment        | _            |                     |          |                                                                                                    |           |               |              |     |                    |      |  |
| 14 4                 | 1 of 1       | ⊳ ⊳∎         | 4                   | Find     | and the second second second second second second second second second second second second second second second | • 😨       |               |              |     |                    |      |  |
| His                  | storical SCH | IOOL Milesto | nesEOG Results for: | Dundee   | District - Parl                                                                                                  | k Element | ary School    |              |     | Tuesday, May 23, 2 | 017  |  |

The assessment window will open. Use the **School Year** filter to view a specific year. Click the **View Report** button to generate the report.

| SLDS Parent Portal                      | Support Resources                             | IEP Us        | age Reports   | IIS Dashboard | Growth Model | LOR     |
|-----------------------------------------|-----------------------------------------------|---------------|---------------|---------------|--------------|---------|
| Historical Dashboar                     | d 👻 🛛 Operational Da                          | shboard 👻     |               |               |              |         |
| School Year: 2017<br>2016<br>2017       | -                                             |               |               |               | View         | Report  |
| 4   4 1 of 1  >                         | Þ1 4                                          | Find   Next   | -             |               |              |         |
| Local Assessment: D                     | oundee District - Park Eleme                  | entary School | (2016 - 2017) |               | Tuesđay, May | 23,2017 |
| STAR Math<br>(Version 3, 2016-02-26)    | Rubric Descripti                              | on            |               | Achievemen    | t%o          |         |
| Math                                    | Default Response to Int<br>Screening Category | ervention     | 1-12 2-12     | 3-17          | 4-59         |         |
| STAR Reading<br>(Version 3, 2016-02-26) | Rubric Descripti                              | on            |               | Achievemen    | t%o          |         |
| ELA-Literacy                            | Default Response to Int<br>Screening Category | ervention     | 1-30          | 2-19          | 3-21 4-30    | _       |
| FI Legend                               |                                               |               |               |               |              |         |

E Legend

Georgia Department of Education May 25, 2017 • Page 9 of 13 All Rights Reserved In this example, <sup>1-12</sup> the number 1 indicates that students in this area need urgent intervention. The number 12 indicates that 12% of the total number of students tested are in the urgent intervention category. Specific assessment information can be accessed by clicking on a colored band.

| -12            | 2-12                   | 3-17                                                                | 4-59 |
|----------------|------------------------|---------------------------------------------------------------------|------|
| Ma<br>Pe<br>Nu | ath - Urge<br>rcentage | STAR Math<br>ent Interventic<br>of Total:12.2<br>Students:5<br>d:41 |      |

### Legend

The **Legend** link **E** Legend at the bottom of the assessment provides the name of the assessment, the action needed to be taken, along with the upper and lower thresholds for that achievement band.

| 1-Urgent Intervention | STAR Early Literacy - Default Response to Intervention Screening Category<br>1-Urgent Intervention<br>LowerBound :0<br>UpperBound :9 |
|-----------------------|----------------------------------------------------------------------------------------------------|
| 2-Intervention        | STAR Early Literacy - Default Response to Intervention Screening Category<br>2-Intervention<br>LowerBound :10<br>UpperBound :24      |
| 3-On Watch            | STAR Early Literacy - Default Response to Intervention Screening Category<br>3-On Watch<br>LowerBound :25<br>UpperBound :39          |
|                       | STAR Early Literacy - Default Response to Intervention Screening Category                                                            |

UpperBound :100

Georgia Department of Education May 25, 2017 • Page 10 of 13 All Rights Reserved

This page displays detailed assessment information. Your school is represented based on the colored band you clicked on. In this example, each student within the *Intervention* category for your school is displayed.

| SLDS Parent Porta   | Support  | Resources                   | IEP      | Usage Reports         | IIS Dashboard       | Growt   | h Model LC           | R  | L A Status     | PD GOFAR    | High School | Feedback |  |  |
|---------------------|----------|-----------------------------|----------|-----------------------|---------------------|---------|----------------------|----|----------------|-------------|-------------|----------|--|--|
| Historical Dashboar | i 👻 Oper | rational Das                | shboar   | d 👻                   |                     |         |                      |    |                |             |             |          |  |  |
|                     | rvention | ▼ Me                        | asure Na |                       | radeEquivalent, Pei | •       |                      |    |                |             |             |          |  |  |
| I                   |          | TAR Reading (               | Find     | 017) (Version 3, 2016 | -02-26)             |         |                      |    |                |             |             |          |  |  |
| AFStudentRoster     |          | ELA-Literacy (Intervention) |          |                       |                     |         |                      |    |                |             |             |          |  |  |
| Park Elementary Sch | ol       | 100 000 00 C                |          | 202 - 20 C            |                     |         | ELA-Literacy         |    |                |             |             |          |  |  |
|                     |          | School Name                 | \$       | Student Name ‡        | GTID ‡              | Grade ‡ | Assessment ‡<br>Date | \$ | PercentileRank | GradeEquiva | ent IRL     | Lexile   |  |  |
|                     | Park     | Elementary Se               | chool    | Corral . Beverly V    | 9000479160          | 05      | 08/03/2016           | _  | 17             | 3.40        | 3.30        | 430L     |  |  |
|                     |          |                             |          | Doe , Aurea R         | 9000015981          | 04      | 08/05/2016           |    | 20             | 7.10        | 6.40        | 1060L    |  |  |
|                     |          |                             |          | Hatmaker . Patricia   | T 9000108392        | 05      | 08/03/2016           |    | 23             | 1.50        | -1.00       |          |  |  |
|                     |          |                             |          | Hennig Billie L       | 9000541006          | 05      | 08/03/2016           |    | 13             | 3.90        | 3.70        | 540L     |  |  |
|                     |          |                             |          | Heyward , Herbert     | R 9000214816        | 02      | 08/03/2016           |    | 14             | 4.00        | 3.80        | 560L     |  |  |

- Navigate through the data by using the **Achievement Level** filter. Click the **View Report** button to generate the report.
- Filter data by using the **Measure Name** filter. Click the **View Report** button to generate the report.
- Click on a student's link to go to their profile page.

| SLDS Parent Portal                                                | Support Reso                          | ources IE                   | PU          | Jsage Reports       | IIS Dashboard      | Growt   | h Model I         | OR   | L A Status    | PD    | GOFAR        | High School Feed |
|-------------------------------------------------------------------|---------------------------------------|-----------------------------|-------------|---------------------|--------------------|---------|-------------------|------|---------------|-------|--------------|------------------|
| Historical Dashboard                                              | l 👻 Operatio                          | nal Dashbo                  | ard         | -                   |                    |         |                   |      |               |       |              |                  |
| Urg                                                               | rvention <b>v</b><br>ent Intervention | Measure                     | e Name      | e: ScaledScore, Gi  | radeEquivalent, Pe | 1       |                   |      |               |       |              | View Report      |
| Document Map                                                      | Fin                                   | d   Ne                      | GradeEquiva | alent               |                    |         |                   |      |               |       |              |                  |
| <ul> <li>AFStudentRoster</li> <li>Park Elementary Scho</li> </ul> | ol                                    | ELA-Literacy (Intervention) |             |                     | eEquivalent        |         | 1840 - 624.       |      | ELA-Literacy  |       |              |                  |
|                                                                   | Scho                                  | ool Name 💲                  |             | ORF                 | -                  | Grade ‡ | Assessmen<br>Date | it ‡ | PercentileRan | k Gra | ıdeEquivalen | t IRL            |
|                                                                   | Park Elem                             | entary School               | (           | Corral , Beverly V  | 9000479160         | 05      | 08/03/2016        |      | 17            | 3.4   | 0            | 3.30             |
|                                                                   |                                       |                             |             | Doe , Aurea R       | 9000015981         | 04      | 08/05/2016        |      | 20            | 7.1   | 0            | 6.40             |
|                                                                   |                                       |                             |             | Hatmaker , Patricia | T 9000108392       | 05      | 08/03/2016        |      | 23            | 1.5   | 0            | -1.00            |
|                                                                   |                                       |                             | ł           | Hennig , Billie L   | 9000541006         | 05      | 08/03/2016        |      | 13            | 3.9   | 0            | 3.70             |

Georgia Department of Education May 25, 2017 • Page 11 of 13 All Rights Reserved This is the student profile page.

Local assessments are now available from the student profile page.

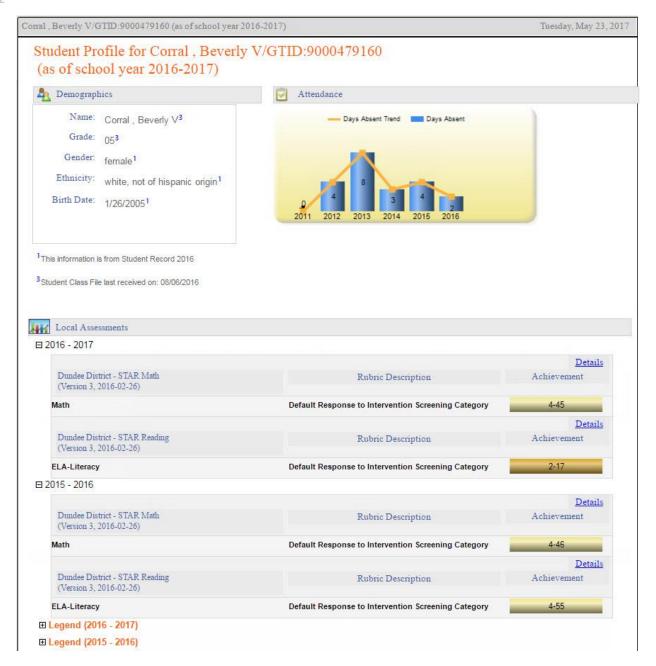

Click on the <u>Details</u> link to display the **Percentile Rank** of the selected student.

The view when hovering over the Details link. Click Here To View Percentile Rank Details of Student : Corral, Beverly V

Georgia Department of Education May 25, 2017 • Page 12 of 13 All Rights Reserved This is the percentile ranking of the student. Click on a specific percentile to view the details.

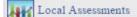

Dundee District - Corral, Beverly V - STAR Reading (Version 3, 2016-02-26)(2015-2016)

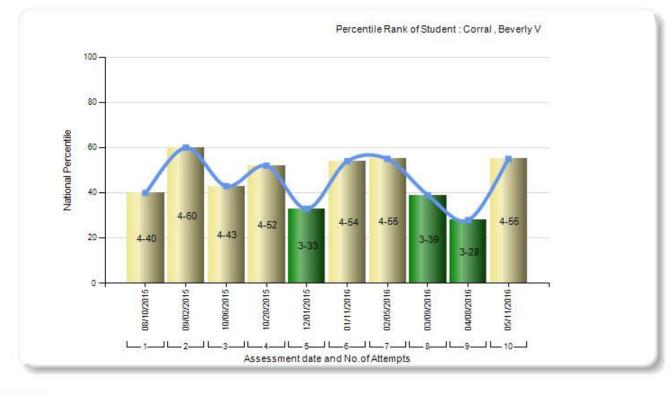

#### Legend

STAR Reading(Version 3, 2016-02-26)(2015-2016)

1-Urgent Intervention 2-Intervention 3-On Watch 4-At/Above Benchmark

#### Percentile Details

STAR Reading (2015 - 2016) (Version 3, 2016-02-26) ELA-Literacy (At/Above Benchmark)

|                   |            |         |                 | ELA-Literacy   |                 |      |        |  |  |
|-------------------|------------|---------|-----------------|----------------|-----------------|------|--------|--|--|
| Student Name ‡    | GTID :     | Grade 💲 | Assessment Date | PercentileRank | GradeEquivalent | IRL  | Lexile |  |  |
| Corral, Beverly V | 9000479160 | 02      | 05/11/2016      | 55             | 4.00            | 3.80 | 560L   |  |  |

Georgia Department of Education May 25, 2017 • Page 13 of 13 All Rights Reserved